# **Structures (D2000 OBJApi)**

## D2000 OBJApi - Interface structures

From the version D2000 V9.02.034, there is available both 32 and 64-bit version with modified header file for using in the projects with interpretation of text strings in 8-bit form (ANSI) or 16-bit form (wide character UNICODE), according to the parameter of project "Character Set" in MS Visual Studio.

## **UniVal structure**

UniVal contains all information about a value and status of given object of D2000 system.

#### Declaration in C language:

```
typedef struct _UniVal
 {
     GenValueType gvaltyp;
    unsigned int status;
     tLimitStatus limitStatus;
    tProcAlarmType procAlarmStatus;
    ValueType type;
    double valtime;
    double procAlarmTime;
    unsigned int Flags;
    VOBJ Indirect;
    union
     {
         tBVal Boval;
         int Intval;
         double Realval;
         StVal Stval;
         struct
         {
             AlVal Alval;
             double AlTimes[4];
         } a;
         PrVal Prval;
         double TmAval;
         double TmRval;
         tQValue QVal;
         char *TxtVal;
         ArrayRecPtr ArrayValPtr;
         struct
         {
             ArrayRecPtr recordValPtr;
             HOBJ StructTypId;
             int ColsNr;
         } r;
     } v;
} UniVal;
```
### **Description of individual structure parts:**

#### **gvaltyp**

- It determines an object value type for the variable part of UniVal structure. **status**
	- Value status, it gets a combination of the values :

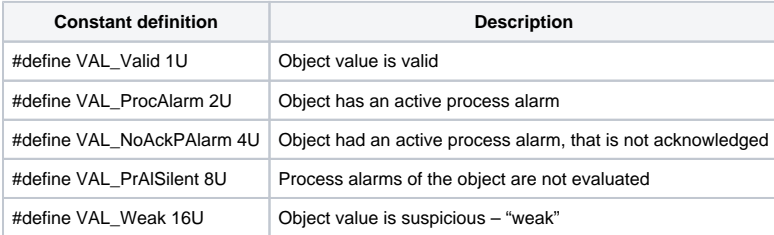

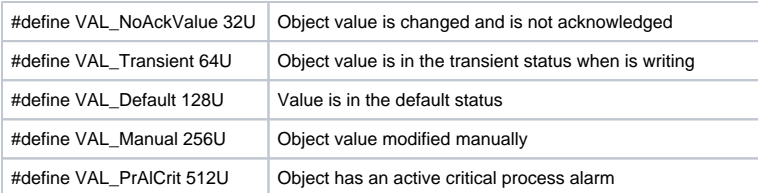

#### **limitStatus**

Object value status in regard to configured value limits:

typedef enum {InLimit,VL\_Limit,L\_Limit,H\_Limit,VH\_Limit,LimitsProblem} tLimitStatus;

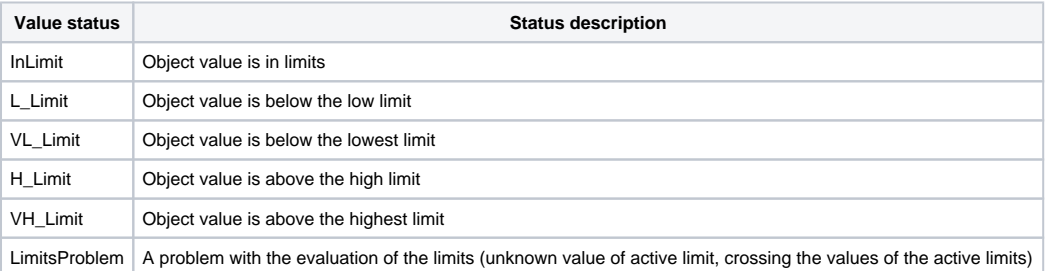

#### **procAlarmStatus**

Active process alarm type.

typedef enum {NoAlarm,ToOn,ToOff,On,Off,Err,Oscillate,ErrCmdOn,ErrCmdOff, SwToTrans,SwToOff,SwToOn, SwToErr,SwTrans,SwOff,SwOn,SwErr,ErrZalCmdOff, HL,VHL,LL,VLL,ToHL,ToVHL,ToLL,ToVLL,ErrWriteCmd,A28,A29, A30,A31,A32} tProcAlarmType;

#### **type**

D2000 system object type.

**valtime**

Time of the last object value change.

- **procAlarmTime** Time of the last object process alarm change.
- **Flags**
- Bit array: Object value flags (A up to P).

**Indirect** If the value is a value of a [structure](https://doc.ipesoft.com/display/D2DOCV12EN/Structured+Variable) of Object type, there is a value source (object id and row, col).

Variable part, holding an own object value:

- **•** Boval
- Value of an object of Boolean type (type : Bo, Di, Do, De, Li).
- **Intval**
- Value of an object of Integer type (type : Int, Ci, Co, Ce). **•** Realval
- Value of an object of Real typee (type : Re, Ai, Ao, Ae).
- **Stval** Value of an object of Station type (type : St).
- **a.Alval**
- Value of an object of Alarm type (type : Al). **a.AlTimes**

Indexed times if individual alarm [states:](https://doc.ipesoft.com/pages/viewpage.action?pageId=17279283)

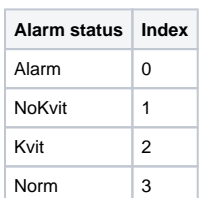

**!!! WARNING !!!**

Since the D2000 version 7.0, the item a.AlTimes is not used and therefore has been renamed to a.AlTimes\_Unused. The items of the array are filled with the value of 0.0.

- **•** Prval
- Value of an object of Process type (type : Pr).
- **TmAval**
- Value of an object of Absolute time types (type : TmA, TiA, ToA). **TmRval**
- Value of an object of Relative time types (type : TmR, TiR, ToR).
- **Qval**
- Value of an object of Quadrat input type (type : Qi). **TxtVal**
- Value of an object of Text type (type : Txt, TxtI, TxtO).
- **ArrayValPtr**
- Value of an object of Array type (type : Arr).
- **r.recordValPtr** Reference to an structure value (type : Rec).
- **r.StructTypId**
- Id of an object of Structure definition type, that defines the value type.
- **r.ColsNr** Number of columns in the structure.

#### **Warning for some value types:**

UniVal contains only references to values for objects of **Text** and **Array** types. Values are created dynamically and it is necessary to release them calling the function [FreeData](https://doc.ipesoft.com/display/D2DOCV12EN/FreeData). Exceptions are asynchronous calling the function [NewValueProc](https://doc.ipesoft.com/display/D2DOCV12EN/NewValueProc) (ObjAPI releases the values after return from the callback) and the function [ListOfObjects](https://doc.ipesoft.com/display/D2DOCV12EN/ListOfObjects) (values are released by calling the function [FreeData](https://doc.ipesoft.com/display/D2DOCV12EN/FreeData) that releases structures of ListObjData type).

#### **Representation of arrays and structures**

Arrays and structures are represented by a value array of UniVal type, before which there are low (lowIndex) and high (hilndex) indexes. Array items are indexed from 1. Before hilndex, there are following individual values in rows in successive steps.

```
typedef struct _ArrayRec
{
     int lowIndex;
     int hiIndex;
} ArrayRec;
typedef ArrayRec * ArrayRecPtr;
```
Access to a structure item (row, column) is represented by the following function:

```
UniValPtr GetRecordItem(UniVal value, int row, int col)
 {
     UniValPtr uni_Ptr;
     int valueIdx;
    valueIdx = (row-1)*value.v.r.ColsNr+col - 1; // first value address
    uni_Ptr = (UniValPtr)((char *)value.v.r.recordValPtr +
               sizeof(*value.v.r.recordValPtr));
    uni_Ptr = \&(uni_Ptr[valueIdx]); return uni_Ptr;
 }
```
When calling interface procedures, it is important to correctly enter the indexes !!!